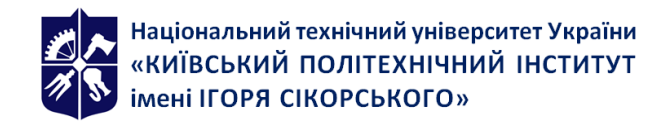

# **[RE-299] НАСКРІЗНА РОЗРОБКА ІНТЕЛЕКТУАЛЬНОЇ ТЕХНІКИ. ЧАСТИНА 1**

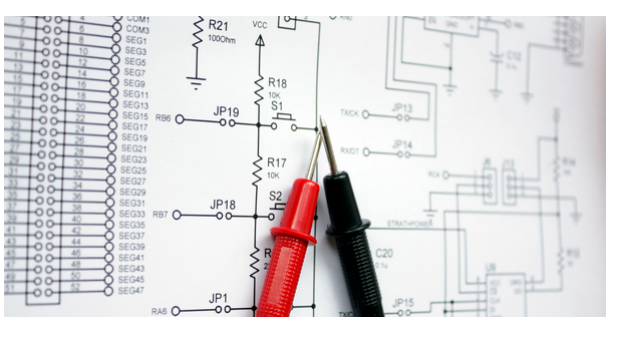

# **Робоча програма навчальної дисципліни (Силабус)**

# **Реквізити навчальної дисципліни**

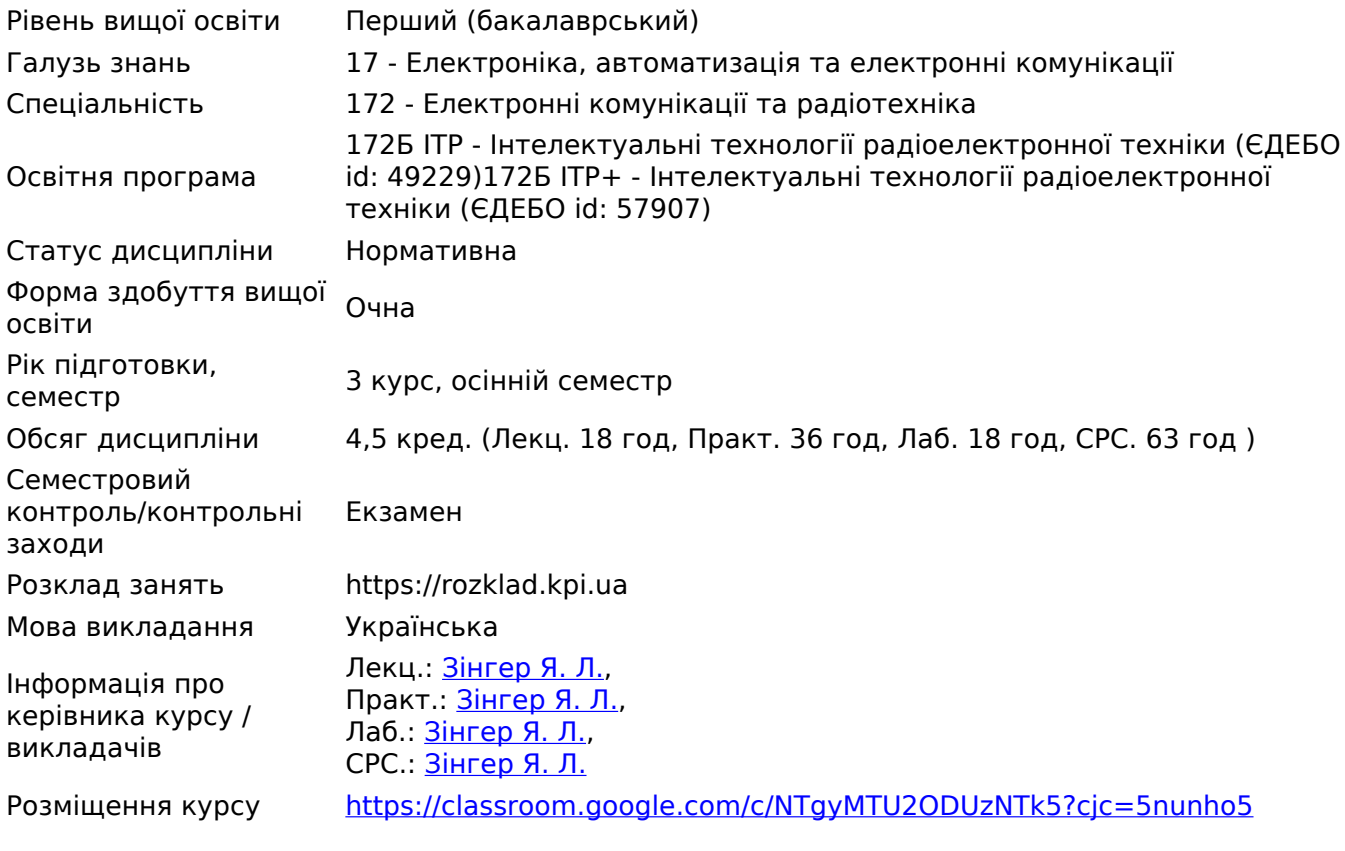

#### **Програма навчальної дисципліни**

#### **1. Опис навчальної дисципліни, її мета, предмет вивчання та результати навчання**

Дисципліна забезпечує нормативно-технічну підготовку студентів для самостійної розробки, виробництва та експлуатування інтелектуальної радіоелектронної техніки. В межах дисципліни вивчається:

#### В 1 частині дисципліни вивчається:

- Технічне завдання (ТЗ) та його аналіз;
- Розробка структурної схеми;
- Розробка функціональної схеми;
- Синтез схеми електричної принципової;
- Моделювання схеми для перевірки її на працездатність;
- Макетування окремих вузлів схеми;
- Коригування схеми відповідно до результатів моделювання та макетування

Мета дисципліни сформувати у студентів наступні загальні компетентності (ЗК):

- ЗК 1 Здатність до абстрактного мислення, аналізу та синтезу;
- ЗК 5 Здатність спілкуватися державною мовою як усно, так і письмово.

Також дисципліна формує наступні фахові компетентності (ФК):

- ФК 1 Здатність розуміти сутність і значення інформації в розвитку сучасного інформаційного суспільства;
- ФК 2 Здатність вирішувати стандартні завдання професійної діяльності на основі інформаційної та бібліографічної культури із застосуванням інформаційнокомунікаційних технологій і з урахуванням основних вимог інформаційної безпеки;
- ФК 3 Здатність використовувати базові методи, способи та засоби отримання, передавання, обробки та зберігання інформації;
- ФК 4 Здатність здійснювати комп'ютерне моделювання пристроїв, систем і процесів з використанням універсальних пакетів прикладних програм;
- ФК 5 Здатність використовувати нормативну та правову документацію, що стосується інформаційно-телекомунікаційних мереж, телекомунікаційних та радіотехнічних систем (закони України, технічні регламенти, міжнародні та національні стандарти, рекомендації Міжнародного союзу електрозв'язку і т.п.) для вирішення професійних завдань;
- ФК 8 Здатність впроваджувати перспективні технології і стандарти;
- ФК 12 Здатність проводити роботи з керування потоками навантаження інформаційнотелекомунікаційних мереж.
- ФК 14 Здатність вивчати науково-технічну інформацію, вітчизняний і закордонний досвід з тематики інвестиційного (або іншого) проекту розробки засобів телекомунікацій та радіотехніки.
- ФК 15 Здатність проводити розрахунки у процесі проектування споруд і засобів інформаційно-телекомунікаційних мереж, телекомунікаційних та радіотехнічних систем, відповідно до технічного завдання з використанням як стандартних, так і самостійно створених методів, прийомів і програмних засобів автоматизації проектування;
- ФК 21 Здатність до наскрізного підходу до розробки радіоелектронної апаратури;
- ФК 22 Здатність до вибору та критичної оцінки та вибору технічних рішень на всіх етапах розробки та проектування радіоелектронної апаратури із застосуванням інтелектуальних технологій;
- ФК 23 Здатність обирати та застосовувати спеціалізовані програмні засоби для імітаційного моделювання та проектування радіоелектронної апаратури;
- ФК 25 Здатність обґрунтовано вибирати САПР для виконання аналізу, розрахунку, оптимізації вихідних характеристик математичних та схемних моделей аналогових та цифрових пристроїв в залежності від діапазону частот з урахуванням факторів зовнішнього впливу, використовувати інформаційні ресурси Internet для отримання математичних та конструкторських моделей радіокомпонент від виробників виходячи від оцінки особливостей передачі інформації в радіомережах.

# **2. Пререквізити та постреквізити дисципліни (місце в структурно-логічній схемі**

#### **навчання за відповідною освітньою програмою)**

Дисципліна базується на знаннях отриманих з дисциплін "Основи теорії кіл" та "Дизайн цифрових та аналогових схем. Частина 1,2", котра в свою чергу базується на дисциплінах "Схемотехніка. Частина 1. Електронні компоненти" та "Схемотехніка. Частина 2. Аналогова схемотехніка".

#### **3. Зміст навчальної дисципліни**

#### **Кожний розділ дисципліни на пряму пов'язаний із темою лабораторної роботи.**

#### **Розділи дисципліни Розділ 1. Технічне завдання (ТЗ) та його аналіз**

Вивчення правил та особливостей створення ТЗ як вихідного документа для початку розробки інтелектуального пристрою.

Увагу спрямовано на визначення особливостей при створенні ТЗ для інтелектуальної техніки різного призначення:

- Побутова аудіо техніка;
- Джерела живлення;
- Апаратура зв'язку;
- Мехатронна;
- Медична.

Даний розділ має на меті опанувати студентами вміння проводити детальний аналіз ТЗ, з врахуванням особливостей призначення інтелектуальної техніки.

# **Розділ 2. Розробка структурної схеми**

Структурна схема призначена для відображення загальної структури пристрою, тобто його основних блоків, вузлів, частин та головних зв'язків між ними. Зі структурної схеми повинно бути зрозуміло, навіщо потрібний даний пристрій і як він працює в основних режимах роботи, як взаємодіють його частини. Позначення елементів структурної схеми можуть обиратись довільно, хоча загальноприйнятих правил виконання схем слід дотримуватись.

В межах даного розділу вивчається як спроєктували структурну схему максимально зрозумілою для подальших етапів розробки та створення пояснювальної записки (ПЗ) для опису її функціонування.

#### **Розділ 3. Розробка функціональної схеми**

Вивчається створення функціональної схеми на основі структурної.

#### **Розділ 4. Синтез схеми електричної принципової**

Вивчається синтез схем електричних принципових на основі структурної та функціональної схем та її оформлення.

Звертається увага на підбір елементної бази, котра буде задовольняти умови ТЗ.

#### **Розділ 5. Моделювання схеми для перевірки схеми на працездатність**

Розділ присвячено симуляція схем принципових, для перевірки схеми на працездатність та відповідності параметрів. Для того, щоб мінімізувати помилки на етапі проєктування друкованої плати

Для симуляції пропонується використання програмного забезпечення Multisim або LT Spice.

# **Розділ 6. Макетування окремих вузлів схеми**

Симуляція схеми дуже допомагає при розробці інтелектуальної техніки, проте симуляція проводиться на основі моделей. Тому доцільно проводити макетування, перш ніж переходити до розробки плати.

В цьому розділі розглядається макетування окремих вузлів схеми на основі макетних плат, аби впевнитись в забезпечені необхідних параметрів.

# **Розділ 7. Коригування схеми відповідно до результатів моделювання/макетування**

В разі, якщо в процесі макетування було виявлено необхідність заміни певних компонентів, виконується коригування принципової схеми.

# **4. Навчальні матеріали та ресурси**

- 1. ДСТУ 3974 2000. Система розроблення та поставлення продукції на виробництво. Правила виконання дослідно конструкторських робіт. Загальні положення.
- 2. ДСТУ 3973 2000. Система розроблення та поставлення продукції на виробництво. Правила виконання науково дослідних робіт. Загальні положення.
- 3. Pasichnyk D. Як зробити технічне завдання? [Електронний ресурс] / Daria Pasichnyk // JUNGO. – 2021. – Режим доступу до ресурсу: <https://blog.jungo.dev/uk/2021/05/yak-zrobyty-tehnichne-zavdannya/>.
- 4. Як зробити технічне завдання на мобільний додаток [Електронний ресурс] // WEZOM. 2021. – Режим доступу до ресурсу: [https://wezom.com.ua/ua/blog/kak-sdelat-tz-na-mobilnoe-prilozhenie.](https://wezom.com.ua/ua/blog/kak-sdelat-tz-na-mobilnoe-prilozhenie)
- 5. ГОСТ 2.701-2008. Єдина система конструкторської документації. Схеми. Види та типи. Загальні вимоги до виконання.
- 6. ОК 012-93. Класифікатор ЄСКД. Класифікатор конструкцій та конструкторських виробів.
- 7. Створення блок-схеми за допомогою рисунків SmartArt [Електронний ресурс]. 2023. Режим доступу до ресурсу:<https://cutt.ly/H9gV5TO>.
- 8. Visio. Працюйте з графічним представленням даних, де та коли вам потрібно[Електронний ресурс]. – 2023. – Режим доступу до ресурсу: <https://www.microsoft.com/uk-ua/microsoft-365/visio/flowchart-software>.
- 9. Edrawsoft [Електронний ресурс]. Режим доступу до ресурсу: <https://www.edrawsoft.com/ad.html>
- 10. Draw.io [Електронний ресурс]. Режим доступу до ресурсу:<https://app.diagrams.net/>
- 11. Google Drawing [Електронний ресурс]. Режим доступу до ресурсу: <https://docs.google.com/drawings>
- 12. Розбір умовних позначень та основних принципів: як читати електричні схеми? [Електронний ресурс] // Powercom – Режим доступу до ресурсу: <https://powercom.ua/dbzh-pcm-yak-chytaty-elektroskhemy>
- 13. ДСТУ ГОСТ 2.702:2013 Єдина система конструкторської документації. Правила виконання електричних схем.
- 14. ГОСТ 2.710-81 Єдина система конструкторської документації. Позначення літерноцифрові в електричних схемах.
- 15. DipTrace [Електронний ресурс]. Режим доступу до ресурсу: <https://www.diptrace.com/ua/>
- 16. EasyEDA [Електронний ресурс]. Режим доступу до ресурсу:<https://easyeda.com/en>
- 17. Williams, Al. [A Tale of Two Browser PCB Tools](https://hackaday.com/2015/08/21/a-tale-of-two-browser-pcb-tools/). [Електронний ресурс] // Hackaday. 2015. Режим доступу до ресурсу: <https://hackaday.com/2015/08/21/a-tale-of-two-browser-pcb-tools/>
- 18. JLCPCB [Електронний ресурс]. Режим доступу до ресурсу:<https://jlcpcb.com/>
- 19. Altium [Електронний ресурс]. Режим доступу до ресурсу:<https://www.altium.com/>
- 20. ДСТУ ГОСТ 2.104:2006 Єдина система конструкторської документації. Основні написи.
- 21. A Guide to SPICE Simulation in Altium Designer // Altium. 2022. Режим доступу до ресурсу: <https://www.altium.com/documentation/altium-designer/spice-simulation-guide>
- 22. LTspice [Електронний ресурс]. Режим доступу до ресурсу: <https://www.analog.com/en/design-center/design-tools-and-calculators/ltspice-simulator.html>
- 23. Multisim [Електронний ресурс]. Режим доступу до ресурсу: [https://www.ni.com/en-us/support/downloads/software-products/download.multisim.html#4521](https://www.ni.com/en-us/support/downloads/software-products/download.multisim.html#452133) [33](https://www.ni.com/en-us/support/downloads/software-products/download.multisim.html#452133)

# **Навчальний контент**

# **5. Методика опанування навчальної дисципліни (освітнього компонента)**

На початку семестру студенти отримують завдання у вигляді ТЗ (проєкт) над котрим працюють впродовж всього семестру.

# **6. Самостійна робота студента**

Впродовж семестру студенти в межах завдань з лабораторних та практичних мають самостійно виконувати свій проєкт. Кожне нове завдання базується на попередньому.

Перелік завдань:

- Вибір завдання та затвердження ТЗ;
- Аналіз ТЗ;
- Розробка схеми електричної структурної (Е1) з пояснювальною запискою (ПЗ);
- Синтез схеми електричної принципової (Е3) перша ітерація;
- Створення переліку елементів (ПЕ3) та Bill of Materials (BOM) до Е3;
- Моделювання синтезованої схеми в LTSpice;
- Макетування схеми або окремих вузлів схеми;
- Доопрацювання Е3 відповідно до результатів моделювання та макетування;
- Внесення змін до ПЕ3 та BOM.

# **Політика та контроль**

# **7. Політика навчальної дисципліни (освітнього компонента)**

- На початку семестру сворюється в Telegram-чат з дисципліни для швидкої взаємодії студет-викладач. Усі студенти групи обов'язково мають бути присутні в чаті;
- Відвідування практик та лекцій є обов'язковим;
- Усі завдання мають бути надані викладачу на перевірку у вказані терміни. За несвоєчасну здачу роботи мінус 1 бал за кожне з завдань та втрачається право перероби роботу для підвищення балів;
- У випадку якщо у викладача виникають питання щодо авторства роботи котру надає студент, викладач має право провести додатковий захист роботи.
- За активність студентів на практичних передбачені заохочувальні бали.

# **8. Види контролю та рейтингова система оцінювання результатів навчання (РСО)**

# **Впродовж семестру студент може набрати до 60 балів.**

У випадку, якщо студент набирає рейтинг в межах 40-60 балів, він має право не складати іспит, а його бали домножаються на коефіцієнт 1,667.

Для допуску на іспит студент впродовж семестру має набрати 20 балів.

#### **За істпит студент може набрати до 40 балів.**

#### **За що студенти можуть отримати бали впродовж семестру?**

РГР - до 10 балів. МКР - до 15 балів. Лаболаторні - до 5 балі за кожну з 7 робіт (для деяких робіт передбачено декілька занять).

На практичних студенти можуть отримати додаткові бали за активність (до 10 балів)

#### *Таблиця відповідності рейтингових балів оцінкам за університетською шкалою*

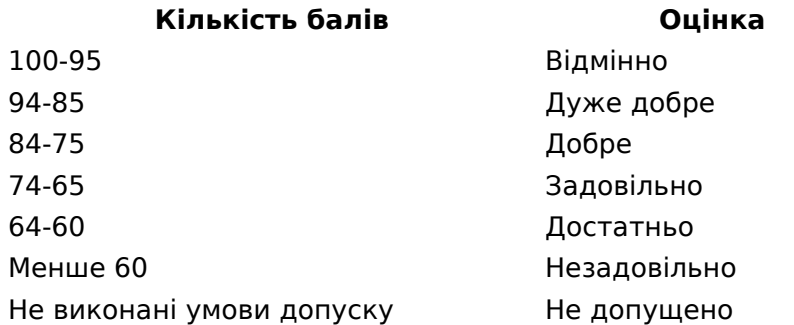

#### **9. Додаткова інформація з дисципліни (освітнього компонента)**

#### *Опис матеріально-технічного та інформаційного забезпечення дисципліни*

Комп'ютерний клас з 12 комп'ютерів Intel Celeron G540, 2.5 GHz,ОЗУ: 4 ГБ, HDD: 500 ГБ Програмне забезпечення: Altium Designer (ліцензія для навчальних закладів на 25 студентів), Microsoft Office, LTSpice Проєктор: Vivitek D551

Лабораторія конструювання:

Лабораторні столи Siemens, макетні борди, мультиметри HoldPeak HP-36K, цифрові осцилографи Siglent SDS1104X-E, цифрові осцилографи Siglent SDS1202CNL+ (або аналоги), генератори сигналів Siglent SDG1062x (або аналоги), комплектуючі (конденсатори, резистори, мікросхеми тощо).

Робочу програму навчальної дисципліни (силабус): **Складено** [Зінгер Я. Л.](http://rozklad.kpi.ua/Schedules/ViewSchedule.aspx?v=e0f84b29-0b61-4de5-a833-d0c3026ebfc4); **Ухвалено** кафедрою ПРЕ (протокол № № 06/2023 від 22.06.2023 ) **Погоджено** методичною комісією факультету/ННІ (протокол № № 06-2023 від 29.06.2023 )